#### **Aufgabe 1a: Architektur des Interpreters**

Dekomposition in stromverarbeitende Funktionen

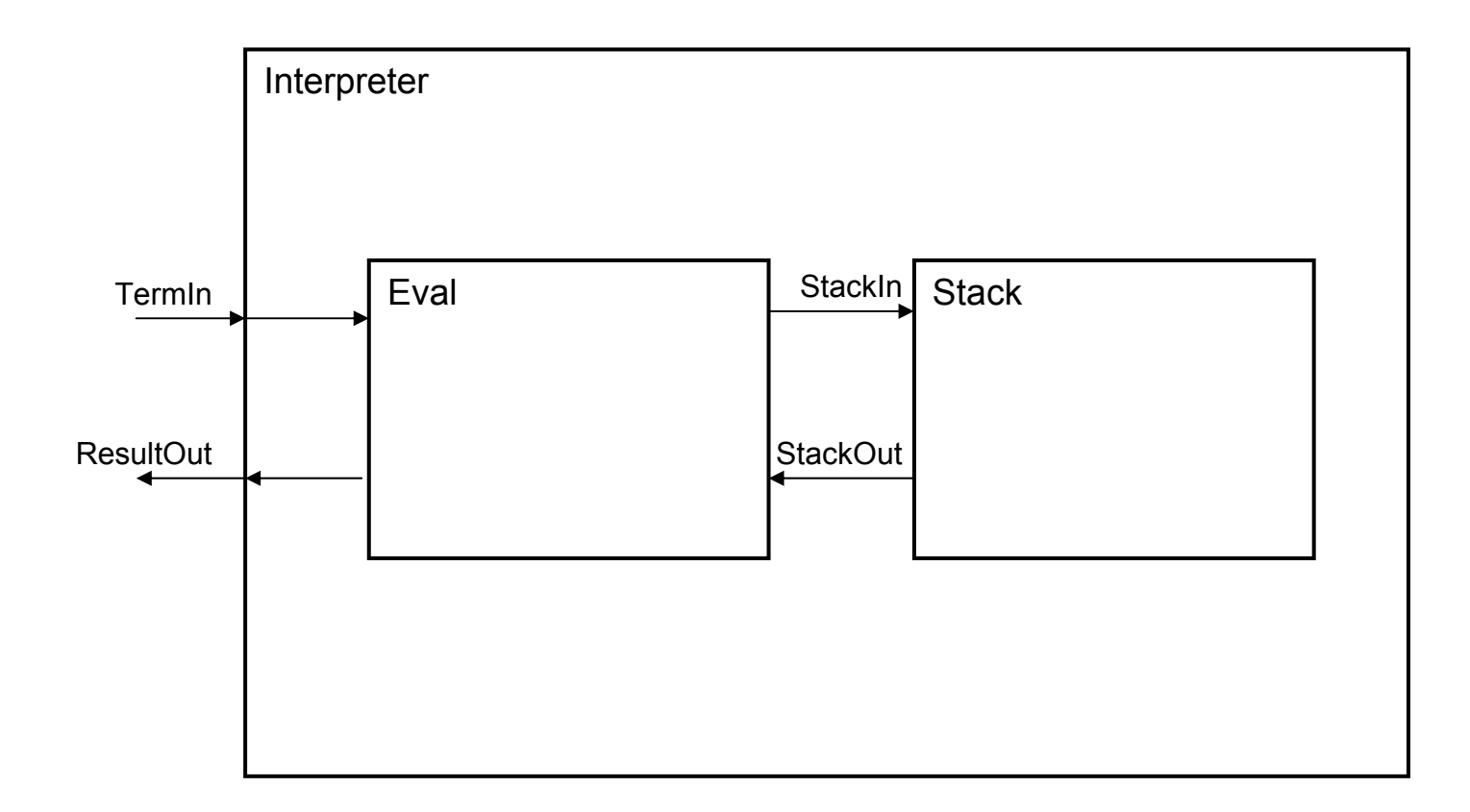

# **Aufgabe 1b: Schnittstellenspezifikation**

# **Eingaben**

- $\bullet$   $\top$ ermIn = Int<code>∪{+,-,\*,/}</code> <code>∪{ $\diamond$ }</code>
- $\bullet$ StackIn =  $\{push(d): d \in Data\} \cup \{pop\}$

# **Ausgaben**

- $\bullet$  $ResultOut = IntU{fail}$
- $\bullet$ StackOut =  $\{top(d): d \in Data\} \cup \{fail\}$

#### Aufgabe 1c: Komponente "Stack"

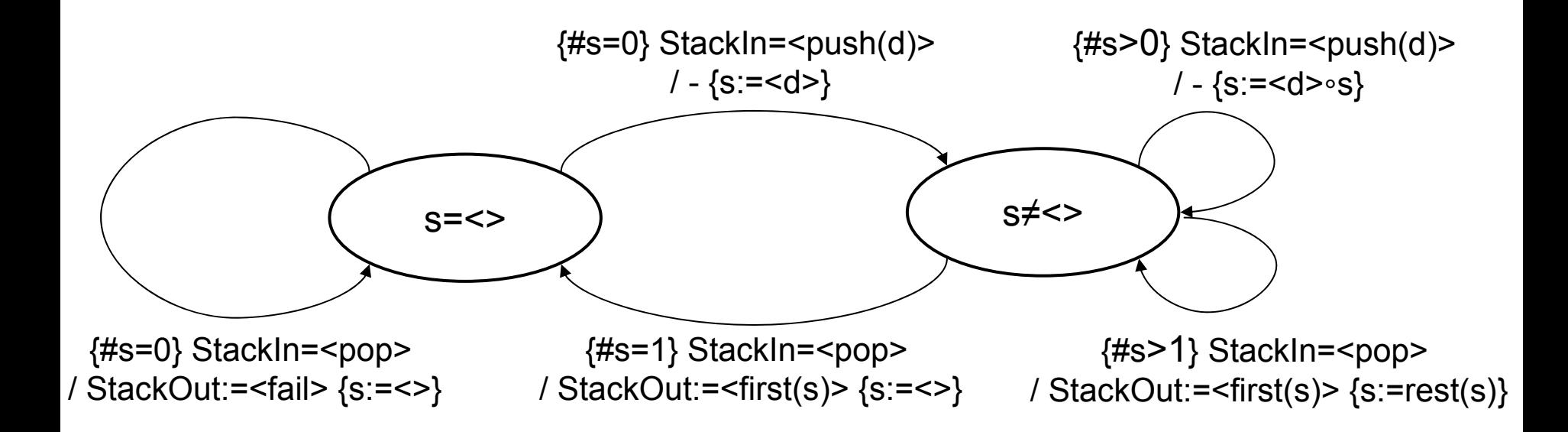

#### Aufgabe 1c: Komponente "Eval"

![](_page_3_Figure_1.jpeg)

# **Aufgabe 1d: Verhalten in Focus Notation**

#### **Stack**

- (1) StackOut=Stack(StackIn) <sup>∧</sup> StackIn=<pop> StackIn´ ⇒ StackOut=<fail> ∘ StackOut´ ∧ StackOut´ = Stack(StackIn´)
- (2) StackOut=Stack(StackIn) ∧ <push(d<sub>1</sub>), …,push(d<sub>n</sub>), pop> ∘ StackIn´⇒ StackOut=<top(d<sub>n</sub>)> ∘ StackOut´ ∧ StackOut´ = Stack(<push(d<sub>1</sub>), …, push(d<sub>n-1</sub>)> ∘ StackIn´)

# **Aufgabe 1d: Verhalten in Focus Notation**

#### **Eval**

Interner Zustand:

 $\sigma\in\{$ reading, parameter requested, result on stack, result requested, error} operator  $\in \{+, -, *, \}$ 

Eval(TermIn, StackOut) ≙ EvalState(TermIn, StackOut, "reading", "+")

- (3) (ResultOut, StackIn)= EvalState(TermIn, StackOut, σ, operator) ∧ σ =reading ∧ TermIn=<x∈Int> ∘ TermIn´<sup>⇒</sup> StackIn=<push(x)> ◦ StackIn´ ∧ σ =reading <sup>∧</sup> (ResultOut, StackIn´) <sup>=</sup> EvalState(TermIn´, StackOut, σ, operator)
- (4) (ResultOut, StackIn)= EvalState(TermIn, StackOut, σ, operator) ∧ σ =reading ∧ TermIn=<op∈{+,-,\*,/}> ∘ TermIn´ <sup>⇒</sup> StackIn=<pop, pop> ◦ StackIn´ ∧ σ =parameter requested <sup>∧</sup> operator=op <sup>∧</sup> (ResultOut, StackIn´) = EvalState(TermIn´, StackOut, <sup>σ</sup>, operator)
- (5) (ResultOut, StackIn)= EvalState(TermIn, StackOut, <sup>σ</sup>, operator) ∧ σ =parameter requested <sup>∧</sup> StackOut=<top(d<sub>1</sub>), top(d<sub>2</sub>)> ∘ StackOut´⇒<br>StackIn=<push(calc(operator, d<sub>1</sub>, d<sub>2</sub>))> ∘ StackIn´ ∧ σ =result on stack ∧ (ResultOut, StackIn´) = EvalState(TermIn, StackOut´, σ, operator)
- (6) … weitere Transitionen analog

## **Aufgabe 2a: Modularität von Focus Ausdrücken**

## **Systemverhalten (logische Sicht)**

• Das System ist durch eine Konjunktion der Einzelausdrücke gegeben

Interpreter (TermIn) = Eval(TermIn, StackOut) <sup>∧</sup> Stack(StackIn)

# **Systemverhalten (operationelle Sicht)**

- • Das Systemverhalten ergibt sich als kleinster Fixpunkt des rekursiven Gleichungssystems
	- (ResultOut, StackIn) = Eval(TermIn, StackOut)
	- StackOut = Stack(StackIn)

[Bro+93] Manfred Broy ++: The Design of distributed Systems – An introduction to FOCUS, Technical Report, TUM-I9202, Technische Universität München, 1993.

# **Aufgabe 2b, c: Nachweis der Korrektheit**

# **"Conformance Test"**

Ausrechnen ob definierter Wert erzielt wird**Beispiel:**

• 4 2 3 + 5 - \* 1 + = 1

# **Zu Zeigen:**

 $\langle$  -1 > = Interpreter(<4, 2, 3, +, 5, -,  $\langle$ , 1, + >)